# Advanced Object-Oriented Programming

Exceptions

Dr. Kulwadee Somboonviwat

International College, KMITL

kskulwad@kmitl.ac.th

# Exceptions

- Definition
- Catching Exceptions
- Propagating Exceptions
- Throwing Exceptions
- Classification of Exceptions
- Programmer-defined Exceptions

#### Definition

 An exception represents an error condition that can occur during the normal course of program execution.

• When an exception occurs, or is *thrown*, the normal sequence of flow is terminated. The exception-handling routine is then executed; we say the thrown exception is *caught*.

# Not Catching Exceptions

```
class ExceptionsSample1 {
    public static void main(String[] args) {
        Scanner scanner = new Scanner(System.in);
        System.out.print("Enter integer:");
        int number = scanner.nextInt();
    }
}
```

#### Error message for invalid input

```
Enter integer:-1.235

Exception in thread "main" java.util.InputMismatchException at java.util.Scanner.throwFor(Scanner.java:909)
at java.util.Scanner.next(Scanner.java:1530)
at java.util.Scanner.nextInt(Scanner.java:2160)
at java.util.Scanner.nextInt(Scanner.java:2119)
at ExceptionsSample1.main(ExceptionsSample1.java:7)
```

# Catching an Exception

```
System.out.print(prompt);
        try {
 try
           age = scanner.nextInt();
        } catch (InputMismatchException e) {
catch
           System.out.println("Invalid Entry. "
                            + "Please enter digits only");
```

# try-catch control flow

```
Exception
try {
  < t-stmt-1>
                   Assume <t-stmt-3>
  <t-stmt-2>
                   throws an exception.
  < t-stmt-3 >
  <t-stmt-4>
                     Remaining
                     statements in the
                     try block is skipped.
  <t-stmt-n>
  catch (Exception e) {
  < c-stmt-1>
                     Statements in the
                     catch block are
                     executed.
  <c-stmt-m>
                     And the execution
                     continues to the
<next stmt>
                     next statement
```

```
No Exception
try {
  <t-stmt-1>
                     All statements in
  < t-stmt-2 >
                     the try block are
  < t-stmt-3 >
                     executed.
  <t-stmt-4>
  <t-stmt-n>
} catch (Exception e) {
  < c-stmt-1>
                    Statements in the
                     catch block are
                    skipped.
  <c-stmt-m>
<next stmt>
```

# Getting Exceptions Information

- There are two methods we can call to get information about the thrown exception:
  - getMessage
  - printStackTrace

```
try {
    . . .
} catch (InputMismatchException e) {
    scanner.next(); //remove the leftover garbage char
    System.out.println(e.getMessage());
    e.printStackTrace();
}
```

# Multiple catch Blocks

Exception Assume <t-stmt-3> try { throws an exception <t-stmt-1> and <catch-block-3> is the matching block. <t-stmt-2>< t-stmt-3 ><t-stmt-4>Remaining statements in the try block is skipped. <t-stmt-n> <catch-block-1> Statements <catch-block-2> in the <catch-block-3> matching catch block are executed. <catch-block-m> <next stmt>

```
No Exception
try {
  < t-stmt-1>
                   All statements in
  < t-stmt-2 >
                   the try block are
  <t-stmt-3>
                   executed and throw
                   no exceptions.
  <t-stmt-4>
  <t-stmt-n>
  <catch-block-1>
                          All catch
  <catch-block-2>
                          blocks are
  <catch-block-3>
                          skipped.
  <catch-block-m>
<next stmt>
```

# The finally Block

- There are situations where we need to take certain actions regardless of whether an exception is thrown or not.
- We place statements that must be executed regardless of exceptions in the finally block.

# try-catch-finally control flow

```
Exception
                 Assume <t-stmt-i>
try {
                 throws an exception
 < t-stmt-1>
                 and <catch-block-i> is
                 the matching block.
 <t-stmt-i>
  <t-stmt-n>
  <catch-block-1>
  <catch-block-i>
  <catch-block-m>
 finally {
                   finally block is
                   executed.
 <next stmt>
```

```
No Exception
try {
  < t-stmt-1>
  <t-stmt-i>
  <t-stmt-n>
  <catch-block-1>
  <catch-block-i>
  <catch-block-m>
} finally {
                finally block is
                executed.
 <next stmt>
```

# try-with-resources statement

Java SE 7 provides a shortcut to the code pattern:

```
open a resource
try
{
    work with the resource
}
finally
{
    close the resource
}
```

#### Try-with-resource

```
try (Resource res = ...)
{
   work with res
}
```

When the try block exits, then res.close() is called automatically.

```
import java.util.*;
import java.io.*;
public class NoTryWithSample {
  public static void main(String[] args) {
     Scanner in = null;
     PrintWriter out = null;
     try {
        try {
           in = new Scanner(new FileInputStream("words.txt"));
           out = new PrintWriter("out.txt");
           while (in.hasNext())
              out.println(in.next().toUpperCase());
        catch (Exception e) {
           System.err.println(e.getMessage());
     finally {
        try {
           in.close();
           out.close();
        catch (Exception e) {
           System.err.println(e.getMessage());
```

```
import java.util.*;
import java.io.*;
class TryWithSample {
  public static void main(String[] args) {
     try
        (Scanner in = new Scanner(new FileInputStream("words.txt"));
        PrintWriter out = new PrintWriter("out.txt"))
     {
        while (in.hasNext())
          out.println(in.next().toUpperCase());
     catch (FileNotFoundException e)
        e.printStackTrace();
```

#### **Propagating Exceptions**

- Instead of catching a thrown exception by using the trycatch statement, we can propagate the thrown exception back to the caller of our method.
- The method header includes the reserved word throws.

```
public int getAge() throws InputMismatchException {
     . . .
    int age = scanner.nextInt();
     . . .
    return age;
}
```

## Throwing Exceptions

- We can write a method that throws an exception directly,
   i.e., this method is the origin of the exception.
- Use the throw reserved to create a new instance of the Exception or its subclasses.
- The method header includes the reserved word throws.

## Sample call sequence

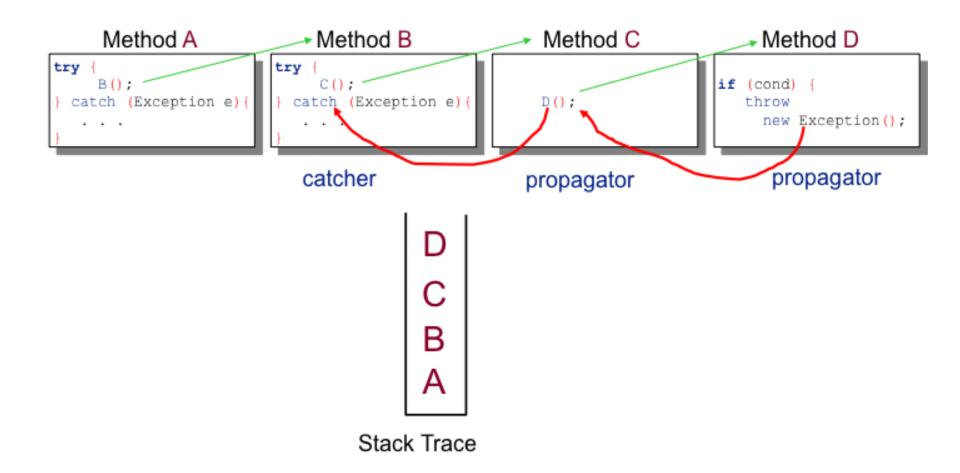

#### Classification of Exceptions

 All types of thrown errors are instances of the Throwable class or its subclasses.

 Serious errors are represented by instances of the Error class or its subclasses.

 Exceptional cases that common applications should handle are represented by instances of the Exception class or its subclasses.

#### Throwable Hierarchy

There are over 60 classes in the hierarchy.

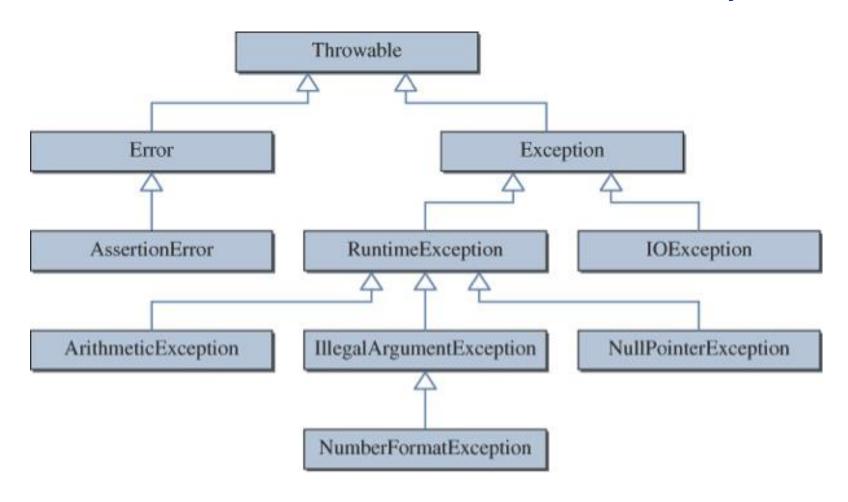

#### Checked vs. Runtime

- There are two types of exceptions:
  - Checked.
  - Unchecked.
- A checked exception is an exception that is checked at compile time.
- All other exceptions are unchecked, or runtime, exceptions. As the name suggests, they are detected only at runtime.

#### **Exception Handling Rules**

- When calling a method that can throw checked exceptions
  - use the try-catch statement and place the call in the try block, or
  - modify the method header to include the appropriate throws clause.
- When calling a method that can throw runtime exceptions,
  - it is optional to use the try-catch statement or modify the method header to include a throws clause.

#### Handling Checked Exceptions

#### Caller A (Catcher)

```
void callerA() {
 try {
                                             doWork throws Exception
   doWork(); ---
 } catch (Exception e) {
                                            public void doWork
                                             throws Exception {
                                             throw new Exception();
   Caller B (Propagator)
void callerB()
      throws Exception {
   doWork();
```

#### Handling Runtime Exceptions

#### Caller A (Catcher)

```
void callerA( ) {
 try {
   doWork();_
 } catch (
                                             doWork throws RuntimeException
    RuntimeException e) {
                                                public void doWork {
                                                 throw new
   Caller B (Propagator)
                                                    RuntimeException();
void callerB( ) throws
     RuntimeException {
   doWork();
   Caller C (Propagator)
void callerC() {
                                      This is the most common
   doWork();
                                      style for runtime exceptions.
                                      Notice that Caller C is a
                                      propagator implicitly.
```

#### Programmer-defined Exceptions

- Using the standard exception classes, we can use the getMessage method to retrieve the error message.
- By defining our own exception class, we can pack more useful information

```
class AgeInputException extends Exception {
    private static final String DEFAULT_MESSAGE = "input out of bounds";
    private int value;
    public AgeInputException(int input) {
        this(DEFAULT_MESSAGE, input);
    }
    public AgeInputException(String msg, int input) {
        super(msg);
        value = input;
    }
    public int value() { return value; }
}
```